<<Pro/ENGINEER >>

<<Pro/ENGINEER

- 13 ISBN 9787111318217
- 10 ISBN 7111318218

出版时间:2010-10

页数:389

PDF

更多资源请访问:http://www.tushu007.com

, tushu007.com

<<Pro/ENGINEER >>

## Pro/ENGINEER

 $\text{EMX } 4.1$  EMX EMX EMX

, tushu007.com

 $,$  tushu007.com

## <<Pro/ENGINEER >>

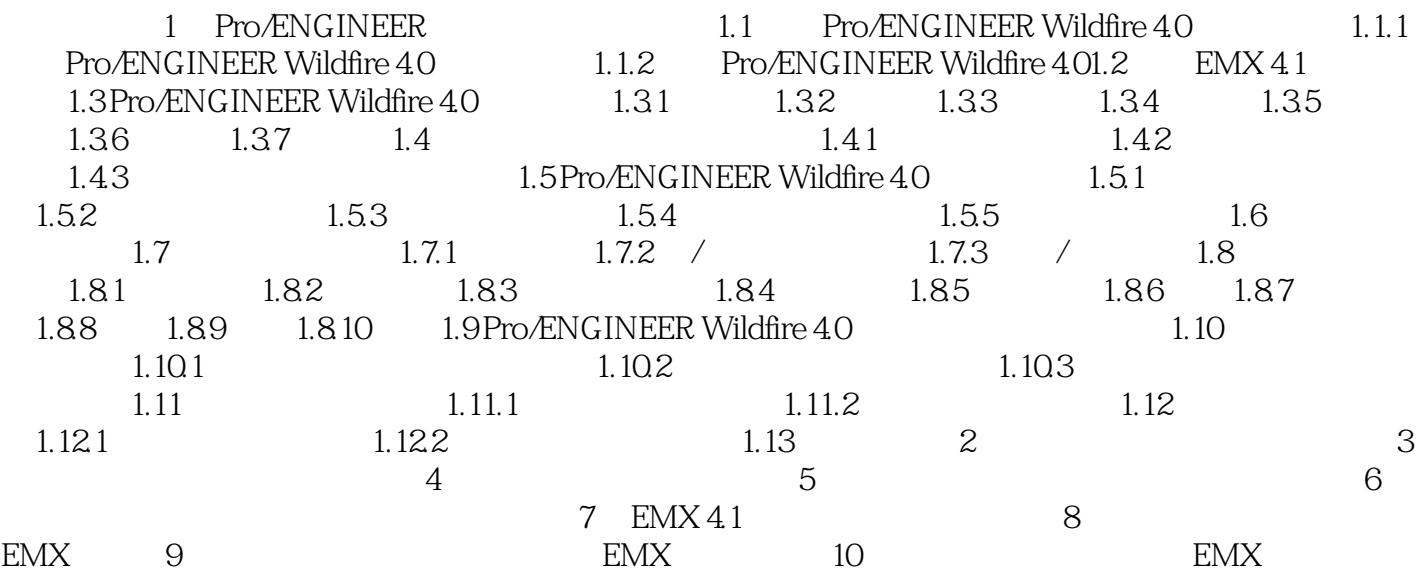

## <<Pro/ENGINEER >>

本站所提供下载的PDF图书仅提供预览和简介,请支持正版图书。

更多资源请访问:http://www.tushu007.com

 $,$  tushu007.com